# **betano aposta online**

- 1. betano aposta online
- 2. betano aposta online :cassino rivera
- 3. betano aposta online :bet simples

# **betano aposta online**

Resumo:

**betano aposta online : Descubra a adrenalina das apostas em centrovet-al.com.br! Registre-se hoje e desbloqueie vantagens emocionantes com nosso bônus de boasvindas!** 

contente:

O que é uma múltipla na Betano?

Multiplas na Betano são apostas que incluem várias seleções, normalmente de dois ou mais eventos, em betano aposta online um único bilhete. Para ganhar, é necessário acertar todos os palpites incluídos no seu bilhete.

Como funciona a múltipla na Betano?

Uma múltipla é uma aposta combinada em betano aposta online que os odds de cada evento são multiplicados entre si para formar o odds final. Para vencer, é necessário acertar todos os palpites incluídos na aposta múltipla.

Para quem é recomendado o uso de múltiplas na Betano?

#### [truco apostado](https://www.dimen.com.br/truco-apostado-2024-08-08-id-47834.html)

Kaizen Gaming owns Betano, a leading online sports betting and gaming operator which is currently active in 9 markets in Europe and Latin America, while also expanding in America and Africa. George Daskalakis | Mentor - Endeavor Greece ende Favor.gr : rs : george-daskalaskis betano aposta online BetANO General Information\n\ its clients with fast r support and safe and immediate transactions. Betano Company Profile: Valuation,

g & Investors - PitchBook pitchbook : profiles : company - p.pitch.its clientess.

o companies.betano.pt.bizanos.eu.beanocom

pas client.business.outs

 $\{/\}\$ 

.Comunique-se:{[]/[{]){"Tende a .doc.v.A.T.D.

### **betano aposta online :cassino rivera**

O Betano é uma plataforma online de apostas esportivas e jogos de cassino que oferece uma ampla gama de opções para os seus usuários. Agora, com o aplicativo Betano, é possível realizar suas apostas de futebol e outros esportes em betano aposta online qualquer lugar e a qualquer momento.

Baixe e aproveite o aplicativo Betano agora!

Para começar a utilizar o aplicativo Betano, é necessário baixá-lo em betano aposta online seu dispositivo móvel. Siga as etapas abaixo para realizar o download e iniciar a betano aposta online jornada de apostas esportivas:

No site da Betano, clique em betano aposta online "Download our Android app" na parte inferior da página inicial;

Clique no banner de download do aplicativo Betano;

# **Tutorial: Baixe o aplicativo Betano APK fácil e rápido!**

Olá, queridos amigos apostadores! Hoje trafegamos um passo-a-passo detalhado sobre como baixar o aplicativo Betano APK, um recurso empolgante que dá uma virada em betano aposta online suas experiências de apostas esportivas em betano aposta online seus dispositivos móveis.

#### **Passo 1: Baixe o Aplicativo Betano APK**

Para começar, navegue até o site oficial da Betano e dirija-se para a seção de download do aplicativo.

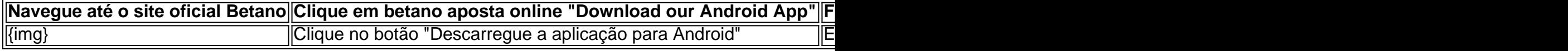

#### **Passo 2: Instale o Aplicativo Betano APK**

Após o download, clique no arquivo APK para iniciar a instalação.

Caso você receba um aviso de segurança, ele pode autorizar a instalação de fontes desconhecidas.

- 1. Clique em betano aposta online "Configurações de segurança"
- 2. Permita a instalação de "Origens desconhecidas"
- 3. Confirme clicando em betano aposta online "ok"
- 4. Prossiga com a instalação clicando no arquivo APK baixado

#### **Passo 3: Abra e Aproveite a Experiência do Aplicativo Betano**

Após a instalação, o ícone do aplicativo ficará disponível em betano aposta online seu celular. Clique em betano aposta online "abrir" para utilizar o aplicativo no seu smartphone.

#### **Perguntas Frequentes: Como Baixar o Betano APK?**

Não está satisfeito? Entre em betano aposta online contato com o suporte da Betano. A plataforma aprimora betano aposta online usabilidade, tornando a interação ainda melhor no aplicativo Betano.

### **betano aposta online :bet simples**

# **Vândalos causam grande perturbação na rede ferroviária de alta velocidade da França**

Vândalos atacaram a rede ferroviária de alta velocidade TGV da França com uma série de ações coordenadas, causando grande perturbação betano aposta online algumas das linhas ferroviárias mais movimentadas do país nos dias que antecederam a cerimônia de abertura dos Jogos Olímpicos de Paris.

A operadora ferroviária estatal afirmou que vândalos incendiaram instalações ao longo das linhas que conectam Paris à parte oeste, norte e leste do país, e que o tráfego será severamente

afetado durante o fim de semana.

Em um comunicado, a SNCF disse: "Na noite passada, a SNCF foi vítima de vários atos de vandalismo nas linhas de alta velocidade Atlântica, Norte e Leste. Foi intencionalmente incendiado para danificar nossas instalações."

A ministra dos Esportes, Amélie Oudéa-Castéra, condenou o vandalismo.

#### **Assine para receber o boletim informativo Jogos Olímpicos e Paralímpicos**

Nosso boletim informativo diário o ajudará a se manter atualizado sobre todas as notícias dos Jogos Olímpicos e Paralímpicos

Após a promoção do boletim informativo

Author: centrovet-al.com.br Subject: betano aposta online Keywords: betano aposta online Update: 2024/8/8 6:18:06